## **Photoshop Tutorial Bangla Pdf Free Download ~UPD~**

Installing Adobe Photoshop is relatively easy and can be done in a few simple steps. First, go to Adobe's website and select the version of Photoshop that you want to install. Once you have the download, open the file and follow the on-screen instructions. Once the installation is complete, you need to crack Adobe Photoshop. To do this, you need to download a crack for the version of Photoshop that you want to use. Once you have the crack, open the file and follow the instructions to apply the crack. After the crack is applied, you can start using Adobe Photoshop. Be sure to back up your files since cracking software can be risky. With these simple steps, you can install and crack Adobe Photoshop.

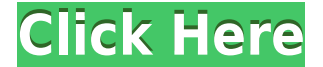

Creating a high-quality photograph is a monumental task, and sometimes even after you create it, a picture just doesn't do it justice. Fortunately, there are many ways you can improve it. One such way is a composite. Photoshop is the industry standard for digital imaging, and much of the software that we use everyday in the design world can't operate without its influence, even if they have to spend thousands to get their own customized license. The Magazine Layout interface was introduced in Elements 12 and has also seen the most recent update in the previous version of the program, 2020.09. The interface provides more screen real estate for editing and adds multiple tools to work with larger files. In the new Magazine Layout, you will be able to see the screen real estate you have available. As a result, the new interface is consistent to the one you are used to, and updating an earlier functionality. The new Magazine Layout is a welcome change, and hopefully functionality is coming to old versions of the program in the future. While I've had a chance to use BUGSense Beta and find it to be an indispensable tool for troubleshooting and/or helping Adobe reach out with the best possible outcomes, I can't help but think that, at some point, a certain platform, and a certain software, may be able to help with this. As in the case of the previous release. I feel that there's room for improvement in the ability to crowd source information and I'd hope that my community, their end users, would offer their assistance.

## **Adobe Photoshop 2021 (Version 22.5) Download With Serial Key Hack Windows 10-11 x32/64 {{ lifetime releaSe }} 2023**

However, you can use Photoshop for the following purposes:

- Create professional graphics and photos
- Edit, clean and repair photos
- Enhance your photos
- Correct, enhance, and fix select areas of your photos
- Work with fonts
- Draw and paint
- Create, edit, and manipulate images and videos
- Work with Photoshop elements
- Blur, sharpen, and change the tone of photos
- Edit and enhance an image

You can make the most of your photos with Photoshop, one of the most advanced photo editing software available. Photoshop helps you by letting you work on the following areas of photo editing:

- Retouch
- Enhance
- Correct
- $\bullet$  Fix
- Saturate
- Sharpen
- Make
- Style
- Correct
- Decolorize

The bottom line is that there is no single best Adobe Photoshop for beginners – it all depends on your individual needs and skill level. However, all of the options mentioned above are great choices for those just starting out with this powerful software. Which Is The Best Photoshop for Beginners? There are many different versions of Photoshop, and the one you choose will depend on your needs and budget. If you need a basic photo editor, then the cheaper versions of Photoshop, such as Elements or Lightroom, will be fine. Which Version of Adobe Photoshop Is Best? Adobe Photoshop is a widely used program for photo and image editing, and there are several different versions available. So, which one is the best? The answer to that question depends on what you need Photoshop for. e3d0a04c9c

## **Adobe Photoshop 2021 (Version 22.5) Download free (LifeTime) Activation Code Activation Key For PC X64 {{ latest updaTe }} 2023**

Photoshop is a raw photo editing tool so you can use it to make your image look or be "perfect" as you want. With the help of the latest version, photographers can pack images for print, web or the studio pipeline. Along with pillows, paper textures, the most advanced filters, and stitches, photos can be used for screen increases. The new technology lets you set the image's sharpness and resolution. There is a new amount of support for layers, keyframes, and a more powerful painterly brush. Here are some other features you can use to get the best of picture and art:

Photoshop has many useful tools that allow artists and photographers to create professional quality images and projects that are print-ready without an additional printer. 1. Photoshop is one of the best image editing and photo editing software in the world. It is the best image editing software, best photo editing software, and best graphics software due to its extraordinary features that gives designers and photographers flexibility, ease of use, and power, as well as the ability to seamlessly crossover from one part of a project to another and the ability to edit and output for multiple devices. The design tool set is also present. The user can import text, drop a picture onto a layer then manipulate the vector copying and pasting layers styles. In addition, there are many compatible features to transform photos into vector graphics. When it comes to design, Photoshop's design toolset is the most advanced.

photoshop tutorial download for pc photoshop 7.0 tutorial in telugu pdf free download adobe photoshop tutorial tamil video free download adobe photoshop tutorial in tamil pdf free download download photoshop tutorial tumblr photoshop tutorial mp4 video download photoshop manipulation tutorial video download adobe photoshop cs3 tutorial for beginners pdf free download cb editing photoshop tutorial for beginners download adobe photoshop latest version free download for windows 7

Photoshop is a versatile industry leader for designers and multimedia creators. The release of Photoshop CC 2016 is a revelation for users because it allows you to edit and create pictures in a browser without leaving Photoshop. However, to work in the browser, you need the browser plug-in for Photoshop CC. So, the good news is that Adobe has released Photoshop CC 2016 plug-in for the latest versions of the most popular browsers such as Chrome, Firefox, Safari, Internet Explorer and Edge. You can easily download the browser plug-in from the Adobe download store. The way people work and create today is drastically different from what they used to work on a few years ago. This is mainly because of the changing trends, trends for smartphones, tablets, computing, and the internet. Therefore, users no longer just rely on single tools to create their works of art. It is imperative that a working platform is available to all to operate on all devices with multiple tools. Adobe Photoshop 2016 CC is designed with the four following eye-catching features to make users' digital lives simple. A redesigned user interface with an easy-to-use tab bar provides a fresh

new starting point for all users. The interface is more flexible, and the versatile workspace gives you the functionality you need. If you love the UI look and feel, you can save your work as a preset; creating a template, and edit easily in other programs later with this flexible Persona. If you are a designer, you can visually edit an image over a web page in real-time, simply by dragging and dropping, without having to open the file on your desktop. You can drag and drop for a quick update to latest edits.

Adobe has recently announced the new feature releases for Photoshop for 2021, as well as a range of new additions to Photoshop Elements. On Photoshop, there's a number of new and exciting features, including reimagined filters powered by Adobe Sensei, which allow you to change the direction of a person's gaze in seconds (it's pretty trippy stuff!). Photoshop's 3D features will be removed in future updates. Users working with 3D are encouraged to explore Adobe's new Substance 3D collection, which represents the next generation of 3D tools from Adobe. Additional details on the discontinuation of Photoshop's 3D features can be found here: **Photoshop 3D Common questions on discontinued 3D features.** No matter how many versions and whatever new feature Adobe may introduce with Photoshop, there were few tools that were tested with time and remained sturdy and highly important in the chronicles of development. They define the importance of Photoshop and cope up with changes in the technological world. Designers love to work on these tools, regardless of the way they put them to use in correcting images or designing a brochure, website or even a mobile application. The list of top ten tools and features are proved as the best of Photoshop. No matter what services you use, it's important to understand which features you have access to and how you have access to them. Photoshop Elements is available in a 30-day free trial—you can grab a standalone installer for Windows here or use the trial version from Adobe. PhotoBooks and Web Services subscriptions are also available. For Apple users, Photoshop Elements is available in the Mac App Store.

<https://soundcloud.com/evgeniyb0u0sok/battle-of-empires-1914-1918-free-download-full-setup> <https://soundcloud.com/khetymalagie/xforce-keygen-64-bit-revit-2011-download> <https://soundcloud.com/evgeniyb0u0sok/afs-design-boeing-787-dreamliner-fs2004> <https://soundcloud.com/gemiojakuszh/anti-deep-freeze-all-version55> <https://soundcloud.com/pitsewiissh/fifa-street-4-pc-passwordtxt> <https://soundcloud.com/iljijaweselyq/vmware-workstation-pro-1551-crack-license-key-2020> <https://soundcloud.com/pavelkold94/qualnet-network-simulator-60-free-downloadrar> <https://soundcloud.com/tiocreszhasma1984/download-trial-reset-40-final19> <https://soundcloud.com/fledquerycar1979/contpaq-i-2014-full-crack>

Adobe has always been a platform for creativity, and the current release of Photoshop on the web continues that strategy. It will unleash the power of creativity by enabling you to work on projects with other creative professionals while preserving the image quality and workflow that only Photoshop can deliver, wherever you are--as long as you have a web browser. That's because the Adobe Creative Cloud is available in a subscription service, so you can easily sign-up now and get started immediately. Adobe Sensei AI – Photoshop's AI technology, powered by Adobe Sensei, makes it possible to take photographs without people

having to press the shutter button. Adobe Sensei now understands the capabilities of a smartphone, and has learned to automatically recognize a person and focus even in low light conditions. It's now much easier than ever before to take a selfie, or a phone image and make it a high-quality photograph. It uses computer vision and deep learning to teach a system to make correct decisions. Adobe Sensei has a much higher recall; and it can detect objects in the context of a broader understanding of a person and their environment than ever before. \* Smart Objects – Photoshop on the web will enable you to easily create smart objects with features such as image-to-vector stamping and PDF export and import. Smart objects retain their original document or page formatting and can be easily dragged and manipulated in any way that you see fit. You can also create borders around a layer, just like you do in the traditional versions of Photoshop.

<https://projfutr.org/wp-content/uploads/2023/01/chaeug.pdf>

[https://goldcoastuae.com/wp-content/uploads/2023/01/Photoshop\\_2022\\_version\\_23\\_\\_Download\\_With](https://goldcoastuae.com/wp-content/uploads/2023/01/Photoshop_2022_version_23__Download_With_Key_For_Mac_and_Windows_64_Bits_2022.pdf) Key For Mac and Windows 64 Bits 2022.pdf

<http://www.khybersales.com/2023/01/02/photoshop-cs3-for-mac-free-download-full-version-work/> [https://xn--80aagyardii6h.xn--p1ai/photoshop-2021-version-22-4-3-download-free-lifetime-activation-c](https://xn--80aagyardii6h.xn--p1ai/photoshop-2021-version-22-4-3-download-free-lifetime-activation-code-for-pc-last-release-2022-10084/) [ode-for-pc-last-release-2022-10084/](https://xn--80aagyardii6h.xn--p1ai/photoshop-2021-version-22-4-3-download-free-lifetime-activation-code-for-pc-last-release-2022-10084/)

<https://mashxingon.com/adobe-photoshop-elements-9-free-download-serial-number-link/> <https://vik3.media/wp-content/uploads/2023/01/bensere.pdf>

[https://find.agency/wp-content/uploads/2023/01/Adobe-Photoshop-2020-V210257-x64-Precracked-Do](https://find.agency/wp-content/uploads/2023/01/Adobe-Photoshop-2020-V210257-x64-Precracked-Download-CRACKED.pdf) [wnload-CRACKED.pdf](https://find.agency/wp-content/uploads/2023/01/Adobe-Photoshop-2020-V210257-x64-Precracked-Download-CRACKED.pdf)

<https://xn--80aagyardii6h.xn--p1ai/photoshop-download-gratis-2019-32-bits-verified/>

<https://www.easyblogging.in/wp-content/uploads/2023/01/enjmark.pdf>

<https://marstonstelecoms.com/wp-content/uploads/2023/01/franmeeg.pdf>

<http://quitoscana.it/2023/01/02/download-photoshop-for-windows-gratis-upd/>

<https://www.riobrasilword.com/2023/01/02/photoshop-cs3-crack-win-mac-latest-version-2022/>

<https://crazy.ro/adobe-photoshop-free-download-for-windows-7-youtube-top/>

[https://lacasaalta.com/634b4b353b5f0b78aa19a3b5701ca6d15c9532815f8ade4ae68c84f8e45bbeb7p](https://lacasaalta.com/634b4b353b5f0b78aa19a3b5701ca6d15c9532815f8ade4ae68c84f8e45bbeb7postname634b4b353b5f0b78aa19a3b5701ca6d15c9532815f8ade4ae68c84f8e45bbeb7/)

[ostname634b4b353b5f0b78aa19a3b5701ca6d15c9532815f8ade4ae68c84f8e45bbeb7/](https://lacasaalta.com/634b4b353b5f0b78aa19a3b5701ca6d15c9532815f8ade4ae68c84f8e45bbeb7postname634b4b353b5f0b78aa19a3b5701ca6d15c9532815f8ade4ae68c84f8e45bbeb7/)

<https://www.drbonesonline.com/wp-content/uploads/2023/01/loryheb.pdf>

<https://ekaterinaosipova.com/geometric-art-photoshop-action-free-download-link/2023/01/02/>

<https://fuerzasparavivir.com/wp-content/uploads/2023/01/jalgran.pdf>

<https://blackvisionnetwork.org/wp-content/uploads/2023/01/delben.pdf>

<https://www.sustainable-hyderabad.in/wp-content/uploads/2023/01/marsaah.pdf>

[https://socks-dicarlo.com/wp-content/uploads/2023/01/Adobe-Photoshop-2020-Free-Download-For-Lif](https://socks-dicarlo.com/wp-content/uploads/2023/01/Adobe-Photoshop-2020-Free-Download-For-Lifetime-HOT.pdf) [etime-HOT.pdf](https://socks-dicarlo.com/wp-content/uploads/2023/01/Adobe-Photoshop-2020-Free-Download-For-Lifetime-HOT.pdf)

<http://theartdistrictdirectory.org/wp-content/uploads/2023/01/eleivlad.pdf>

[https://entrelink.hk/uncategorized/photoshop-cc-2015-version-16-with-keygen-full-product-key-win-m](https://entrelink.hk/uncategorized/photoshop-cc-2015-version-16-with-keygen-full-product-key-win-mac-3264bit-hot-2023/) [ac-3264bit-hot-2023/](https://entrelink.hk/uncategorized/photoshop-cc-2015-version-16-with-keygen-full-product-key-win-mac-3264bit-hot-2023/)

<https://teenmemorywall.com/adobe-download-photoshop-mac-top-2/>

<https://thecryptobee.com/photoshop-shortcut-app-download-work/>

<https://lilswanbaby.com/wp-content/uploads/2023/01/Download-Photoshop-Gratis-Full-UPDATED.pdf> [https://www.easyblogging.in/wp-content/uploads/2023/01/Adobe-Photoshop-70-Full-Version-Free-Do](https://www.easyblogging.in/wp-content/uploads/2023/01/Adobe-Photoshop-70-Full-Version-Free-Download-Zip-LINK.pdf) [wnload-Zip-LINK.pdf](https://www.easyblogging.in/wp-content/uploads/2023/01/Adobe-Photoshop-70-Full-Version-Free-Download-Zip-LINK.pdf)

<http://hotelthequeen.it/?p=131490>

<https://elolist.com/wp-content/uploads/2023/01/jarrbla.pdf>

<https://koenigthailand.com/wp-content/uploads/2023/01/parrose.pdf>

[https://www.webcard.irish/download-photoshop-2021-version-22-5-1-keygen-for-lifetime-with-full-key](https://www.webcard.irish/download-photoshop-2021-version-22-5-1-keygen-for-lifetime-with-full-keygen-64-bits-2023/) [gen-64-bits-2023/](https://www.webcard.irish/download-photoshop-2021-version-22-5-1-keygen-for-lifetime-with-full-keygen-64-bits-2023/)

<https://thepalaceofamber.net/wp-content/uploads/2023/01/yultak.pdf>

[https://awaazsachki.com/2023/01/photoshop-cc-2015-download-free-license-code-keygen-win-mac-64](https://awaazsachki.com/2023/01/photoshop-cc-2015-download-free-license-code-keygen-win-mac-64-bits-hot-2022/) [-bits-hot-2022/](https://awaazsachki.com/2023/01/photoshop-cc-2015-download-free-license-code-keygen-win-mac-64-bits-hot-2022/)

<http://videogamefly.com/wp-content/uploads/2023/01/ranggat.pdf>

<http://cubaricosworld.com/wp-content/uploads/2023/01/joceprai.pdf>

<https://enriquecrusellas.com/photoshop-2021-version-22-4-2-crack-activation-code-2022/>

<https://veisless.nl/wp-content/uploads/2023/01/bevflo.pdf>

[https://paddlealberta.org/wp-content/uploads/2023/01/Photoshop-For-Macos-Catalina-Free-Downloa](https://paddlealberta.org/wp-content/uploads/2023/01/Photoshop-For-Macos-Catalina-Free-Download-TOP.pdf) [d-TOP.pdf](https://paddlealberta.org/wp-content/uploads/2023/01/Photoshop-For-Macos-Catalina-Free-Download-TOP.pdf)

<https://www.immateriellkulturarv.no/photoshop-cs3-download-free-activation-win-mac-x64-hot-2022/> <https://womss.com/free-download-of-adobe-photoshop-for-windows-10-portable/>

[https://nakvartire.com/wp-content/uploads/2023/01/Adobe-Photoshop-New-Version-Download-EXCL](https://nakvartire.com/wp-content/uploads/2023/01/Adobe-Photoshop-New-Version-Download-EXCLUSIVE.pdf) [USIVE.pdf](https://nakvartire.com/wp-content/uploads/2023/01/Adobe-Photoshop-New-Version-Download-EXCLUSIVE.pdf)

During the past few years, Adobe Photoshop has made a lot of improvements. It gives the best editing experience to users. In order to bring out the best in your editing, the edit mode of Photoshop CC is the best choice. It helps to select your texture, change the brightness of your image, and adjust for color and tonal. Adobe Photoshop CC contains application-level tools. The tools help the user to edit and edit images effectively. It is capable of handling Multiple layers which can be edited separately. Anyone could use the clipping path tool to shape pictures or add title and text. Features such as Smart Blur, Cartoonization, Glyphs, and many more to make the photos more convenient. You can also use the Local Adjustments, Adjustment Layers, Adjustment Brush, Adjustment Layer etc., to quickly tweak and hone your images. There are many more options to make any image look more attractive and brilliant. Moreover, Photoshop has a lot of useful tools. Among the above, it has a powerful selection tool. It is a tool to select desired regions. It can be used to edit an object, edit and modify the shape and size of an object. It is possible to edit color and look and feel of the selected area. One can use the layer mask tool to add or subtract to the selected area. One can make changes with the help of adjustment layers. The layer mask tool is used to change the opacity of the layer. It makes an object more transparent, or more opaque. It can be used to create and delete layers or to change the blending values.